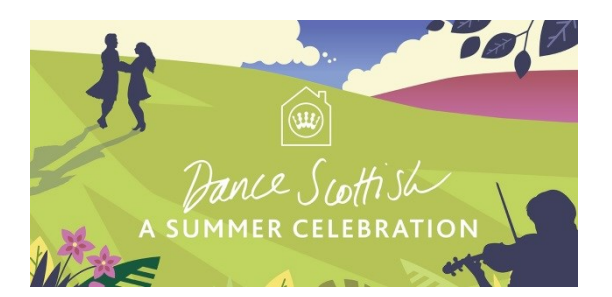

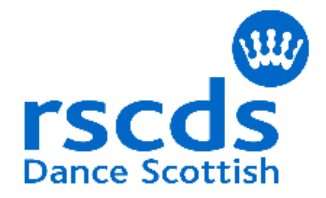

# **Dance Scottish at Home – Summer Celebration - Collaborative Project:**

Our plan is to use the following sets from the Dance Scottish at Home – Summer Celebration Musicians Workshops as part of a collaborative project in order to produce some audio and possibly video files as a result of the Musicians Workshops.

- Warm-up set of Jigs (6X320
- Mackintosh Jigs (8x32)
- Miss Gibson's Strathspey (4x32)
- Forbes Morrison set of Strathspeys (4x32)
- Come Dance and Sing set of reels (8x32)
- Roxburgh Castle set of reels (Challenge Set) (8x32)

Here is a link to pages on the resources web site where you will find the music and master sound files which contain Accordion, Fiddle, Piano and Bass for you to practice to and use. I will also upload here anything else that might also help. The resultant video and audio files will remain the property of the RSCDS.

## <http://www.craigellachie-band.co.uk/rscdsmusic.html>

I will at times update this page if any more details emerge etc. so keep checking back just in case.

You do not have to attempt all of the sets. I will accept just single sets if that is all that you wish to do or have time for.

You will need to send me your resultant files by one of the many file transfer sites. I have been using WeTransfer which seems to work quite well although it can be slow a certain times of the day. It is a free service. It is at [www.wetransfer.com](http://www.wetransfer.com/)

#### **SO ……..what I need from you is:**

- A video file (I can convert from most formats) of you playing your part. If at all possible it is better if this is in portrait mode. (For fiddles please try and get all of your bowing arm movements in shot)
- An e-mail giving me permission to use it and for agreeing for the final video to be published on the RSCDS web site.
- If possible a photo of you taking part in the project (ie whilst recording or similar)

### **So – How do you do it?**

Experience with running similar projects with my own band has provided some insight into the best way to do this.

- You can record on webcam, laptop, and camera (as long as you can record the sound) but most people record on their phones.
- It is best to listen with headphones on one device and record on another as some do not deal with playing and recording at the same time very well. For example I use my phone to record and playback the master track on my Ipad.
- The best acoustic is a room which is quite dead (Bathrooms tend to echo too much and make the final mix very muddy), likewise please do not add any effects to your recording.
- I only need your part to be audible NOT the master track.
- I only need one video per track.
- You can work from the audio or the video master track (they both use the same audio source)

When you send me the video I then strip out the audio and load it into a recording package where I can.

- synchronise everything together
- Edit mistakes and glitches
- Add any other enhancements that are needed to make the sound as reasonable as I can
- Produce a final mix of everything
- Load the videos into a video editing package
- Synchronise the mixed, processed audio track

I then do exactly the same with the video.

#### And hey presto!

I hope that that explains most questions but please do not hesitate to ask if something is unclear. The video/audio files that you send me will not be shared with anybody else and will remain confidential.

Please e-mail me if you would like to be kept up-to-date via e-mail as to how the project is progressing. - I will send out e-mails to let you know when this page has been updated. The materials will be available until September 30<sup>th</sup> and the **project will close on October 2<sup>nd</sup> 2020.** 

Many thanks for taking an interest in this project.

Ian R Muir

RSCDS Music Director

[rscdsmusic@btinternet.com](mailto:rscdsmusic@btinternet.com)